## **Obecné klávesové zkratky**

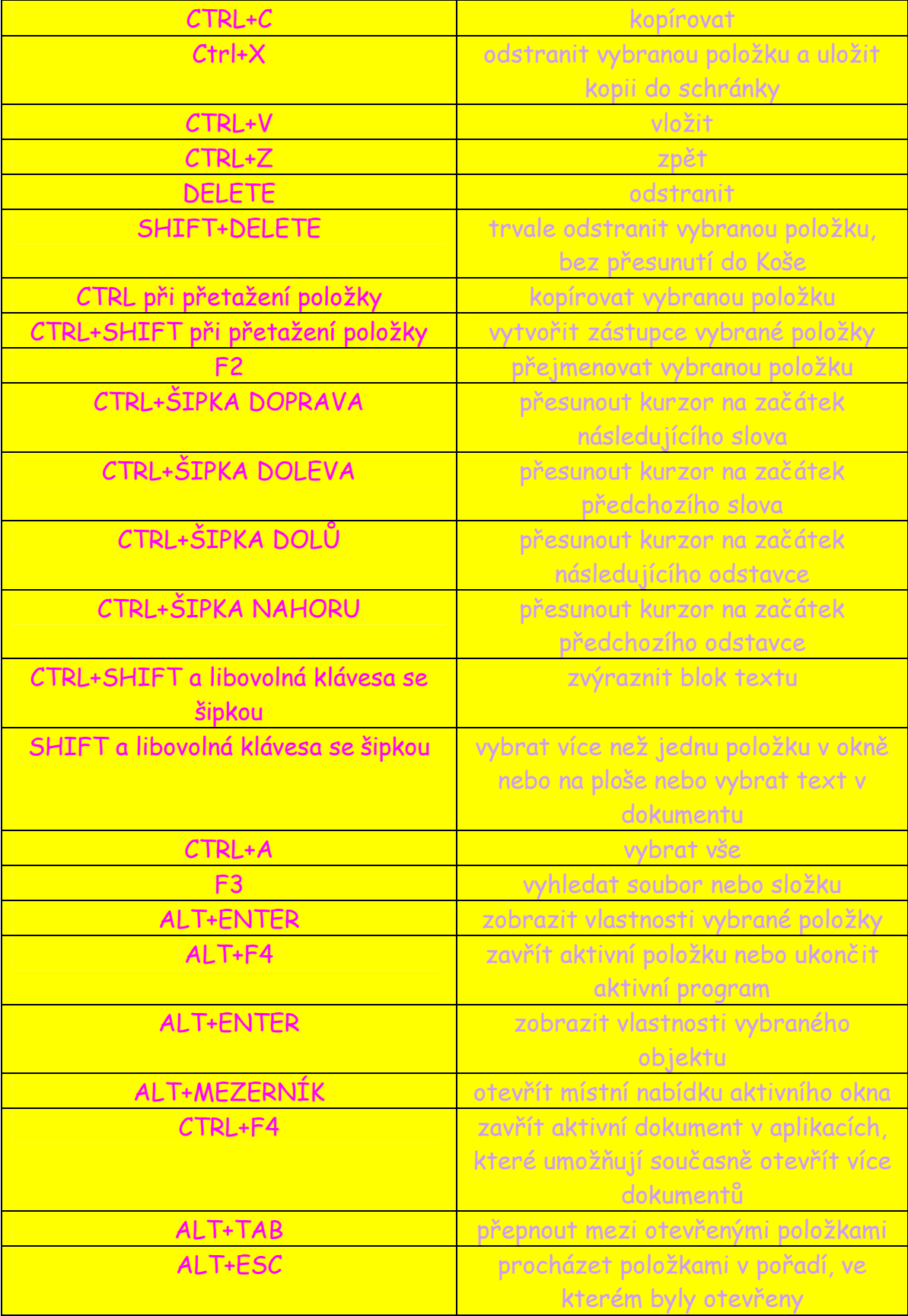

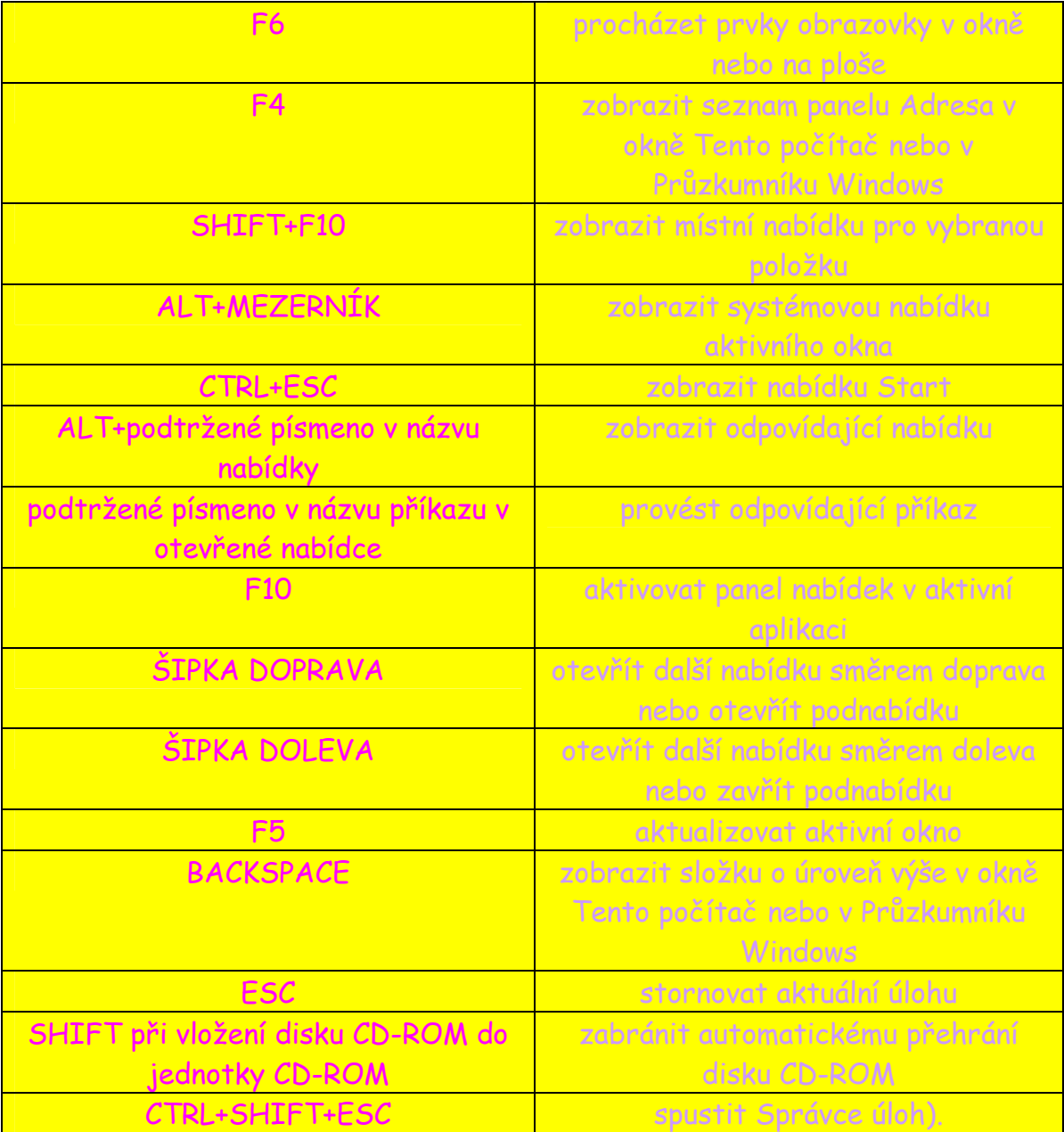

Alžběta Pačesová

I